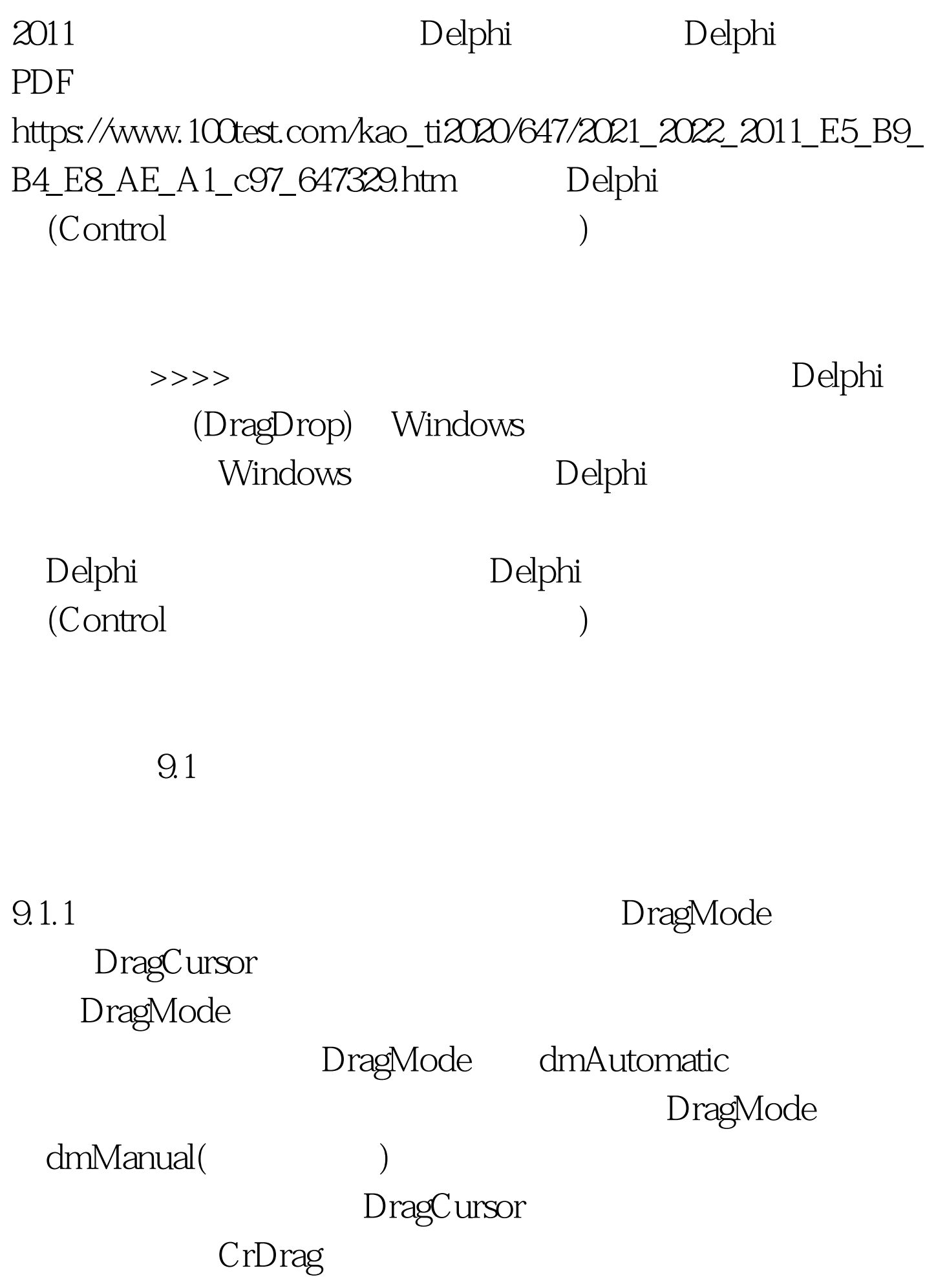

## DragCursor 9.1.2 CnDragOver: 0.1.2

OnDragDrop

OnEndDrop

OnDragOver

 $\text{Source} \quad \text{TObject} \quad \{ \quad \} \quad \} \quad \text{Y} \quad \text{Integer.} \{ \quad$ 置} State : TDragState; {拖动状态} var Accept : Boolean {能 } TDragState type TDragState = (dsDragEnter, dsDragLeave, dsDragMove). 不同取值的意义如下表: 表9.1 DragState 的取值

dsDragEnter

dsDragLeave dsDragMove

 $Accept := Source is TLabel.$  $Accept := (Source = Table1).$  (9.2), (9.3) If (Source is TLabel) and (State = dsDragMove) then begin source.DragIcon := New.Ico . Accept := True. end else Accept := False. Accept=True OnDragDrop

OnDragDrop

OnEndDrag

## (Target)

Target=nil,  $\frac{1}{3}$ 

procedure TFMForm.FileListEndDrag(Sender, Target: TObject. X, Y: Integer). begin if Target 100Test www.100test.com